#### **Passwords - The Magic Words**  *Let authorized users work - keep others out***WELCOME**

# **TUTORIAL** *Passwords by Stan Reichardt* **St. Louis Unix Users Group**

**Copyright by Stan Reichardt, 2001**

#### **Passwords - The Magic Words**  *Let authorized users work - keep others out***WHAT ARE PASSWORDS?**

passwd - update a user's authentication tokens(s)passwd - password file

password - A combination of characters that verifies your identity to thecomputer.

password - A secret combination of letters and numbers used to verify the account owner. -- source: SAIR Linux & GNU Certifciation Guide

#### **Passwords - The Magic Words**  *Let authorized users work - keep others out***DEFINITIONS**

password - A secret combination of letters and numbers used to verifythe account owner.

login - the account name that identifies the user to the system.

security - protection from unauthorized access, tampering anddenial of service.

-- Intrustion Detection, Rebecca Gurley Bace

#### **Passwords - The Magic Words**  *Let authorized users work - keep others out***MORE DEFINITIONS**

backdoor - A hole placed in your security by a cracker. It allows the cracker to bypass normal security and gain easy accessto your system.

- cracker An individual with malicious intent who breaks into computer systems or breaks copy protection on softwareproducts.
- exploit Method by which a cracker gains access to your system.
- hacker Someone who works with or programs computers in a creative way for the pure enjoyment of it.

#### **Passwords - The Magic Words**  *Let authorized users work - keep others out***STILL MORE DEFINITIONS**

- telnet A virtual terminal protocol (or a program based on thatprotocol) for establishing alogin session on a remote computer.
- Trojan Horse A malicious program that mimics the behavior of a legitimate system program, usually by attaching itself to otherprograms.
- threat any situation or event that has a potential to harm a system.
- trust the confidence that what is expected of asystem entity correspondsto actual behavior. -- R.Bace

#### **Passwords - The Magic Words**  *Let authorized users work - keep others out***YET MORE DEFINITIONS**

user name - The name a user types on a terminal to log on to thesystem.

virus - A self-replicating program that can spread itself from computerto computer, usually by attaching itself to other programs.

vulnerability - weaknesses in systems that can be exploited in waysthat violate security policy.

worm - A program that copies itself from computer to compute overthe network, consuming system resources as it goes.

#### **Passwords - The Magic Words**  *Let authorized users work - keep others out***FIRST LINE OF DEFENSE**

password - A secret word or code used to serve as a security measure against unauthorized access to data. It is normally managed by the operating system or DBMS. *However, the computer can only verify the legitimacy of the password, not the legitimacy of the user.*

-- Source: TechEncyclopedia - www.techweb.com

#### **Passwords - The Magic Words**  *Let authorized users work - keep others out***AUTHENTICATION**

Authentication is the process of determining whether someone or something is who or what it is declared to be. The most common form of authentication is the use of logon passwords, the weakness of which is that passwords can often be forgotten, stolen or accidentally revealed. The tokens in this category offer more stringent forms of authentication so that users need to both have something (the token) and know something (the PIN or password) to gain access.

-- source: SANS Institute poster 2001

#### **Passwords - The Magic Words**  *Let authorized users work - keep others out***BACKGROUND BASICS**

- . Userid & password
- . File ownership
- . File permissions

**Passwords - The Magic Words**  *Let authorized users work - keep others out***WHY DO PASSWORDS MATTER?**

Most systems are cracked, root access gained, by means of using a normal user account.

#### **Passwords - The Magic Words**  *Let authorized users work - keep others out***THE TECHNIQUE**

- sentry Halt! Who goes there? soldier - Sergeant Snorkel.
- sentry Advance and be recognized.
- soldier (whisper) (gives the password).

#### **Passwords - The Magic Words**  *Let authorized users work - keep others out***WITH COMPUTER**

- computer **Login:**
- user - **snorkel**
- computer **Passwd:**
- user  **\*\*\*\*\*\***

#### **Passwords - The Magic Words**  *Let authorized users work - keep others out***WITHOUT PROTECTION**

Imperial Stormtrooper - Let me see your identification.Ben (Obi-wan) Kenobi - You don't need to see his identification.

Imperial Stormtrooper - We don't need to see his identification. Ben (Obi-wan) Kenobi - These are not the droids your looking for.

Imperial Stormtrooper - These are not the droids we're looking for. Ben (Obi-wan) Kenobi - He can go about his business.

Imperial Stormtrooper - You can go about your business. Ben (Obi-wan) Kenobi - Move along.

Imperial Stormtrooper - Move along. Move along.

- . Do not share user accounts
- . Select a good password and keep it private
- . Log off when not using system
- . Use file permissions on files and directories
- . Notify Sys Admin if password compromised

### . Teach the users

- . Teach management
- . Secure the system

## *Teach the users*

- Written policy
- Training classes
- Specific information:

**HOW TO COOSE A GOOD PASSWORD**

## *Teach management*

- They are users too!
- They are the worst offenders
- They must understand to support any policy
- They must approve policy

## *Secure the system*

- Use shadowed passwords
- Make sure shadow file is not readable
- Run crack programs to find weak passwords
- Check log files

**Passwords - The Magic Words**  *Let authorized users work - keep others out***TIPS FOR SYS ADMIN**

. Avoid beginning login ID with capital letters.

. Avoid using root login as much as possible.

. Avoid using root password same as user password.

**Passwords - The Magic Words**  *Let authorized users work - keep others out***TWO PRINCIPLES**

. Protect your password.

. Choose a hard-to-guess password.

#### **Passwords - The Magic Words**  *Let authorized users work - keep others out***FIRST PRINCIPLE**

### *Protect your password.*

- . Don't write down password, memorize it.
- . Avoid using same password on every system.
- . Never give your password to anyone.
- . Watch out for shoulder surfers.
- . Untrusted systems might gather passwords.
- . Don't trust any password forever.

**Passwords - The Magic Words**  *Let authorized users work - keep others out***SECOND PRINCIPLE**

### *Choose a hard-to-guess password.*

- . Avoid words that can be found in dictionary.
- . Avoid names of any kind.
- . Avoid anything personal: names, pets, hobbies, dates,numbers
- . Avoid simple variations like reversing letters, appendingnumbers.

#### **Passwords - The Magic Words**  *Let authorized users work - keep others out***SECOND PRINCIPLE (CONTINUED)**

### *Choose a hard-to-guess password (continued).*

- . Use mixed case characters, numbers and puncutuation.
- . Use long passwords.
- . Use non-words with words.
- . Use various letters keyed from a memorable <sup>p</sup>hrase.

**Passwords - The Magic Words**  *Let authorized users work - keep others out***HOW TO CHOOSE A GOOD PASSWORD**

- . understand problems
- . avoid common mistakes
- . make them easy to remember

**Passwords - The Magic Words**  *Let authorized users work - keep others out***PROBLEMS**

## *Problem Login IDs and passwords:*

. Too many of them

. Too hard to remember

#### **Passwords - The Magic Words**  *Let authorized users work - keep others out***NEVER (ALWAYS) WRITE DOWN PASSWORDS**

. Issued by somebody in Pittsburgh

- . Too hard to remember
- . Changed every 30-60-90 days
- . too many to remember
- . Needed when you get new job
- . Needed when you get stressed
- . Needed when you get back from Florida
- . Needed when you get run over by truck
- . Never write them on the wall
- . Never write them on the calendar
- . Never write them on back of new \$100 bill

#### **Passwords - The Magic Words**  *Let authorized users work - keep others out***BAD EXAMPLES**

- **mx** too short (should be at least six characters) **secrets** - word in dictionary
- **sterces** word in dictionary reversed
- **secret3** word in dictionary with number tacked on
- **53cr3t5** word with number 5 substituted for S, 3 for E

#### **Passwords - The Magic Words**  *Let authorized users work - keep others out***MORE BAD EXAMPLES**

**xyzzy** - secret words from games, books **tweety** - name of pet, person, project **winston** - names, unusual or otherwise **qwerty** - keyboard sequence **240HIK** - my vehicle license plate **Sony15sf** - the monitor on my desk

**Passwords - The Magic Words**  *Let authorized users work - keep others out***BETTER EXAMPLES**

**2oLd4U** - auto license plate - vanity style

**3bmChtr** - 3 blind mice, SEE how they run

**Ott4fs** - One, two, three, 4, five, six

**nwh4iie** - oNe, tWo, tHree, 4, fIve, sIx, sEven

**Mrci7yo!** - My rusty car is 7 years old!

**2emBp1ib** - 2 elephants make BAD pets, 1 is better

**itMc?Gib** - is that MY coat? Give it back

#### **Passwords - The Magic Words**  *Let authorized users work - keep others out***HOW ARE PASSWORDS CREATED**

**seed -**The starting value used by a random number generation routine to create random numbers.-- Source Techencyclopedia w*ww.techweb.com* 

**encryption -** cryp<sup>t</sup>

**encryption -** md5 (better)

#### **Passwords - The Magic Words**  *Let authorized users work - keep others out***HOW ARE PASSWORDS CRACKED**

**Brute force --** try all possible combinations

**One-way hash function** -- In cryptography, an algorithm that generates a fixed string of numbers from a text message. The "one-way" means that is extremely difficult to turn the fixed string back into the text message. One-way hash functions are used for creating digital signatures for message authentication.

-- Source Techencyclopedia *www.techweb.com*

#### **Passwords - The Magic Words**  *Let authorized users work - keep others out***HOW ARE PASSWORDS STORED**

#### **\$> cat /etc/passwrd**

 root:Fu4h2p&xhig2s:0:0:root:/root:/bin/bash  $bin: x: 1:1:bin: /bin:$  daemon:x:2:2:daemon:/sbin: adm:x:3:4:adm:/var/adm: lp:x:4:7:lp:/var/spool/lpd:

```
 .....
named:x:25:25:Named:/var/named:/bin/false squid:x:23:23::/var/spool/squid:/dev/null 
stan:Ey5j2y7lph3wp:500:500:stan reichardt:/home/stan:/bin/bash
zac:Gg9vrj6zbxk44:501:501:Zac Reichardt:/home/zac:/bin/bash 
abby:UyyB4h58Nckaq:502:502:Abby Reichardt:/home/abby:/bin/bash
```
#### **Passwords - The Magic Words**  *Let authorized users work - keep others out***HOW SHOULD PASSWORDS BE STORED**

#### **\$> ls -l /etc/shadow** $-$ **r** $- --$  1 root root **882 Jul 6 11:19 /etc/shadow \$> cat /etc/shadow**

root:\$1\$gHHKnO34\$8cGMwzW7QSl9MAocpDQoI0:11509:0:99999:7:-1:-1:134539268 bin:\*:11200:0:99999:7::: daemon:\*:11200:0:99999:7:::

adm:\*:11200:0:99999:7:::

lp:\*:11200:0:99999:7:::

.....

named:!!:11200:0:99999:7:::

squid:!!:11200:0:99999:7:::

stan:\$1\$0Qjyo6uG\$tSehM2kKGfGOy7u/SpOGV/:11200:0:99999:7:-1:-1:134540380 zac:\$1\$vZLPURpp\$Ndyx.LB0ZU.dBOO0yqIvT/:11364:0:99999:7:-1:-1:134540380 abby:\$1\$2rIxYE1k\$Z9WP10qFrwgiS.gjtpSWt/:11335:0:99999:7:-1:-1:134540380

#### **Passwords - The Magic Words**  *Let authorized users work - keep others out***TIME TO BREAK A SHORT PASSWORD**

How much time does it take to break a short password?

Virtually, no time at all.

#### **Passwords - The Magic Words**  *Let authorized users work - keep others out***TIME TO BREAK A RANDOMPASSWORD**

 Number of Possible Average Time To Discover Characters Combinations

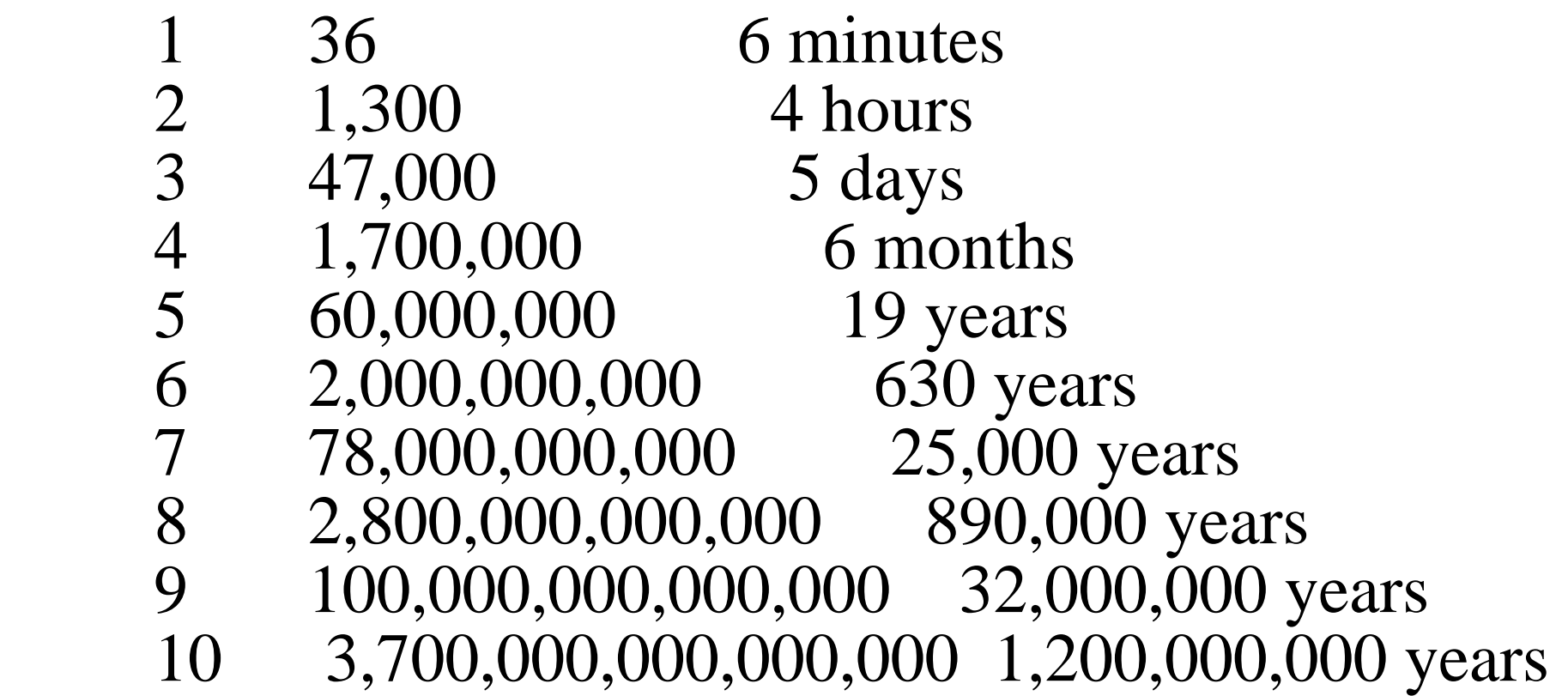

#### **Passwords - The Magic Words**  *Let authorized users work - keep others out***TIME TO BREAK A MNEMONIC PASSWORD**

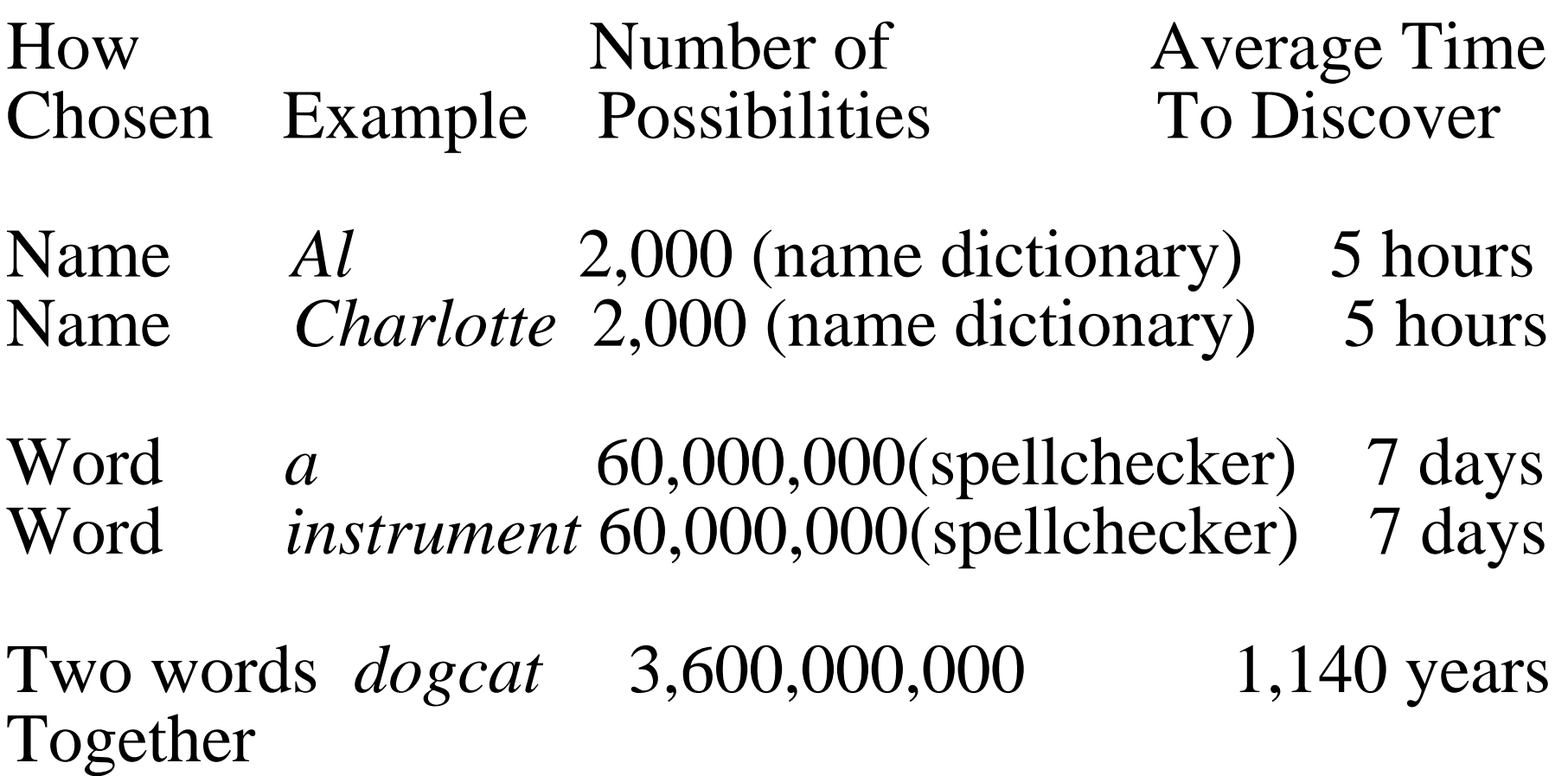

NOTE: Information from 1990

#### **Passwords - The Magic Words**  *Let authorized users work - keep others out***TIME TO BREAK A MNEMONIC PASSWORD**

How Number of Average Time Chosen Example Possibilities To Discover

Mix dates *ATA02CTW08* 3,700,000,000,000,000 1,200,000,000 years & intials

Poem line *Maryhada* 10,000,000,000,000,000, 3,000,000,000,000, *littlelamb* 000,000,000,000 000,000,000 years

Poem,First *Mahaalila* 100,000,000,000,000 32,000,000 years 2 letters

NOTE: Information from 1990

#### **Passwords - The Magic Words**  *Let authorized users work - keep others out***TIME TO BREAK A RANDOMPASSWORD**

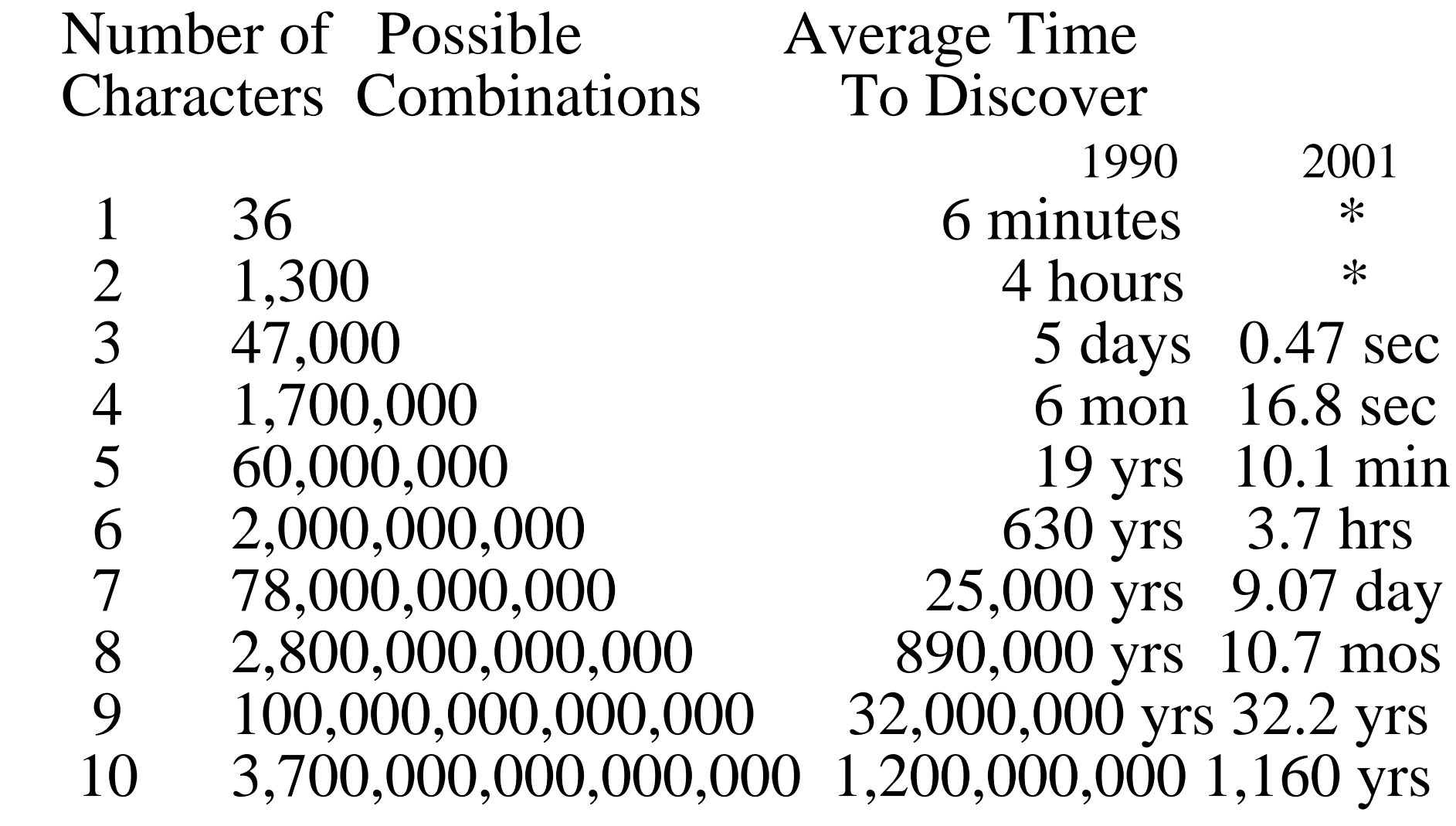

#### **Passwords - The Magic Words**  *Let authorized users work - keep others out***TIME TO BREAK A RANDOMPASSWORD**

Source: HOWTO: Password Cracking Techniques*http://geodsoft.com/howto/password/cracking\_passwords.htm*

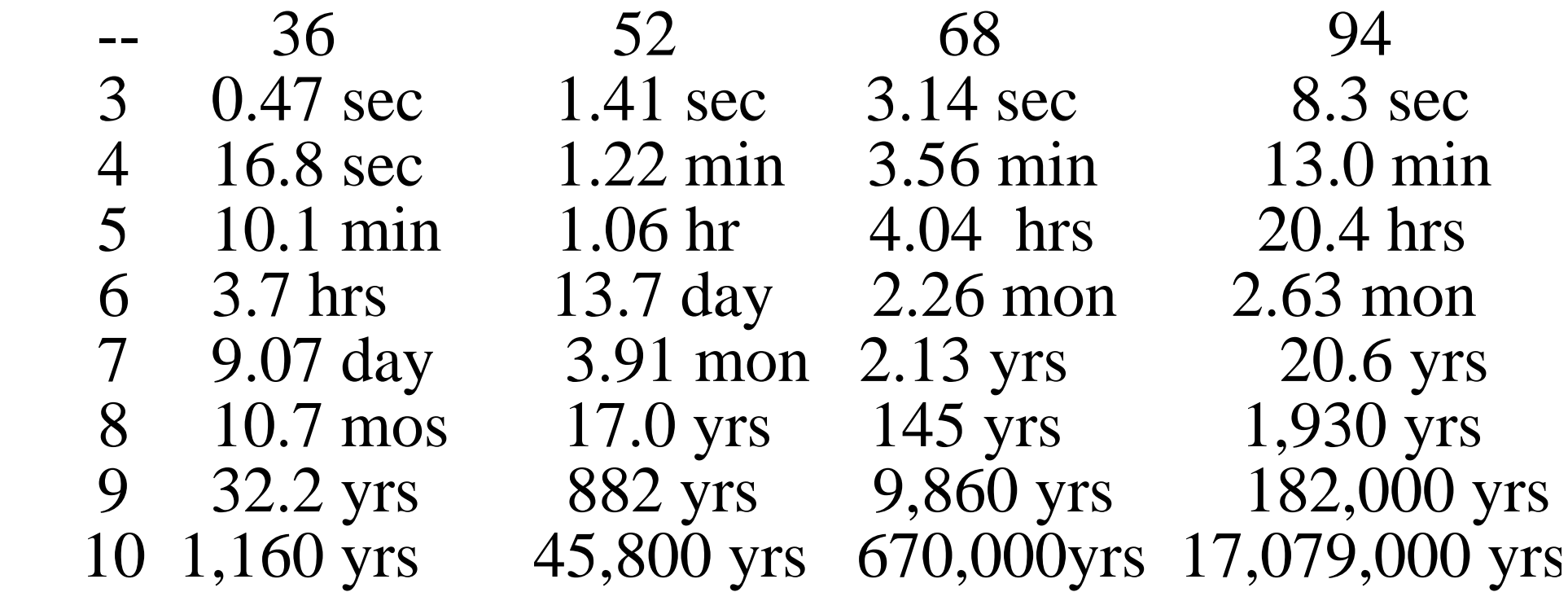

#### **Passwords - The Magic Words**  *Let authorized users work - keep others out***FILES**

/etc/passwd - password file /etc/group - user group file /etc/shadow - encrypted password file

/etc/securetty - file lists ttys from which root can log in /etc/nologin - prevent non-root users from logging into system /etc/issue - pre-login message and identification file /etc/issue.net - identification file for telnet sessions

/var/log/wtmp - contains all the good logins. /var/log/btmp - contains all the bad login attempts.

#### **Passwords - The Magic Words**  *Let authorized users work - keep others out***EDITING PASSWORDS**

- usually by using an ASCII editor on /etc/passwd file - commands are available to edit the password or groupfiles

> *vipw* - password file *vigr* - groups file

#### **Passwords - The Magic Words**  *Let authorized users work - keep others out***CHANGES BY USER**

 - users cannot directly edit files - commands used to edit the password

> *passwd* (1) update a user's authentication tokens(s) *userpasswd* (1) GUI tool to allow users to changetheir passwords

#### **Passwords - The Magic Words**  *Let authorized users work - keep others out***SAMPLE OF TOOLS**

 sniffer FAQ - network equivalent of over the shoulderpassword capture. *www.boran.com/security/sniff.html* 

crack - best known Unix password cracking program *www.users.dircon.co.uk/~crypto/index.html* 

John the Ripper - faster than Crack, with many features *www.openwall.com/john/* 

Viper - GUI based Windows program *www.wilter.com/~wf/* 

Slurpie - can run in distributed environments *www.jps.net/coati/archives/slurpie.html* 

#### **Passwords - The Magic Words**  *Let authorized users work - keep others out***SECURITY**

use good passwordswatch log files /var/log/wtmp /var/log/bwtmp

replace weak services Replace telnet with ssh Replace pop3 with:

- fetchmail and ssh
- - qmail-pop3d (only works with qmail)
	- popa3d

#### **Passwords - The Magic Words**  *Let authorized users work - keep others out***TELNET REPLACEMENTS**

- . stelnet an SSL-wrapped telnet solution
- . ssh
- . OpenSSH

#### **Passwords - The Magic Words**  *Let authorized users work - keep others out***SOME ALTERNATIVES**

 smart cards biometric stuff:

- fingerprints
- retina scans
- voice patterns
- keystroke recognition

#### **Passwords - The Magic Words**  *Let authorized users work - keep others out***COMMERCIAL ALTERNATIVES**

commercial packages (tools):

- . ActivCard ActivCard
- . Digipass VASCO Data Security
- . PrivateCard Cylink
- . SecureID Security Dynamics
	- . COPS COPS
	- . SAFEWORD Secure Computing
	- . Defender AXENT Technologies
	- . TrustBroker CyberSafe
- . CryptCard Global Technologies Group, Inc. (GTGI)
	- . ELKey Global Technologies Group, Inc. (GTGI)
	- . Praesidium SpeedCard Hewlett Packard
	- . Conclave Policy Server ODS Networks

#### **Passwords - The Magic Words**  *Let authorized users work - keep others out***FUTURE**

single sign on - allowing users to get access to multiple computers and applications without learning many different passwords. Hopefully, without the administrative burden of duplicating each user id andgroup id accross multiple systems.

AVOID: r\* commands like rlogin, rsh and rcopy

 AVOID: Network Information Service (NIS)- a/k/a yellow pages

#### **Passwords - The Magic Words**  *Let authorized users work - keep others out***SINGLE SIGN ON TOOLS**

commercial packages (tools):

- . AutoSecure Platinum
- . Focal Point Okiok Data
	- . Global Sign On IBM
	- . Access Master BullSoft, div. of Bull WorldwideInfo Systems
	- . Secure Single Sign-On
		- by Schumann Security Software
	- . PassGo SSO AXENT Technologies
	- . TrustBroker CyberSafe

#### **Passwords - The Magic Words**  *Let authorized users work - keep others out***REFERENCES**

*man* (*info*) - login, passwd, last *apropos* - login, passwd, password, group "Rescued by Unix" by Augie Hansen, Jamsa Press, 1976 " Computer Security, Understanding Computers" A Time-Life Books series, 1990"Learning the Unix Operating System, 3rd Edition" by Grace Todino,et al, O'Reilly, 1993 "Network Security in a Mixed Environment" by Dan Blacharski, IDG, 1998"Intrusion Detection" by Rebecca Gurley Bace,MacmillanTechPub,2000"SAIR Linux & GNU Certifciation"by Tobin Maginnis, JWiley&Sons, 2000

"Linux Security Toolkit" by David A. Bandel, M&T Books, 2000 "Red Hat Linux 7 Bible" by Christopher Negus, IDG Books, 2001

#### **Passwords - The Magic Words**  *Let authorized users work - keep others out***RESOURCES**

SLUUG *Password File Tutorial* - Mike Kriz, May 1999

SLUUG *Security Tutorial* - Dave Mills,

 - How To Choose A Good Password *http://consult.cern.ch/writeup/security/security\_3.htmlhttp://wwwinfo.cern.ch/pdp/as/security/cern/ documentation/password.html*

System Administration, Networking and Security Institut *http://www.sans.org/newlook/publications/roadmap.htm*

University of Western Australia - UnvCommSvc*http://www.student.uwa.edu.au/student/help/pwdsec.htm*

#### **Passwords - The Magic Words**  *Let authorized users work - keep others out***SUMMARY**

- Recap of the keypoints
- Suggestions and observations
- Questions, comments and other feedback on these materials to stan@sluug.org

PDF files available at *http://www.sluug.org/~stan*